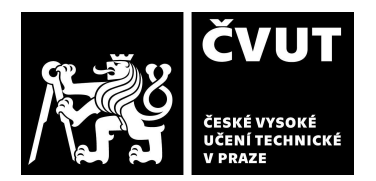

# **POSUDEK OPONENTA** ZÁVĚREČNÉ PRÁCE

## **I. IDENTIFIKAČNÍ ÚDAJE**

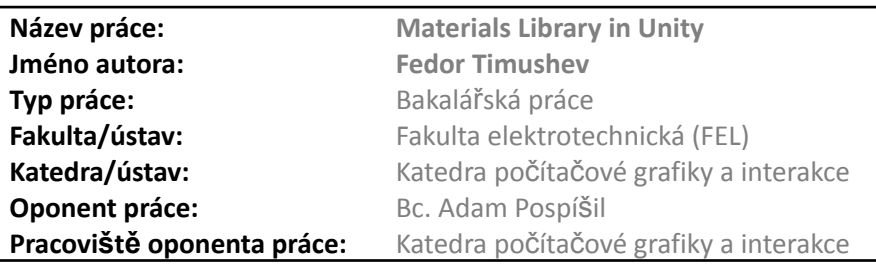

#### **II. HODNOCENÍ JEDNOTLIVÝCH KRITÉRIÍ**

#### **Zadání**

*Hodnocení náročnosti zadání závěrečné práce.*

Rozsah a složitost zadání je adekvátní. Téma odpovídá oboru studia.

#### **Splnění zadání**

Posuďte, zda předložená závěrečná práce splňuje zadání. V komentáři případně uveďte body zadání, které nebyly zcela splněny, nebo zda je práce oproti zadání rozšířena. Nebylo-li zadání zcela splněno, pokuste se posoudit závažnost, dopady a *případně i příčiny jednotlivých nedostatků.*

Tématem práce bylo popsat tvorbu materiálů v Unity pomocí technik vizuálního programování a vytvoření sady materiálů se zaměřením na dynamické a procedurálně tvořené materiály.

Samotné materiály jsou vytvořeny velmi dobře. Vlastní shader grafy jsou logicky uspořádané a čitelné. Práce se možná příliš zaměřuje na stylizované materiály na úkor fyzikálních, ale jako ukázka jak vyvíjet v Unity materiály to funguje. Testovací aplikace na přepínání a pozorování materiálů je dobrá a funguje dle očekávání. Pro lepší ilustraci vzhledu by se dal ještě přidat nástroj pro ovládání směru a intenzity světla.

Teoretická část práce je velmi krátká. Chybí nějaký fyzikální úvod do problematiky vzhledu materiálů. Také bych ocenil srovnání PBR materiálů v různých renderovacích pipelinách v Unity. Nebo alespoň srovnání shader graph materiálu s výchozím materiálem v rámci jedné z nich (URP.)

Vzhledem k tomu, že se práce zaměřuje na procedurálně generované materiály chybí mi zde sekce která by obsahovala popis obvyklých funkcí nebo nástrojů, které se při procedurální tvorbě používají. Tedy například různé druhy procedurálních šumů, vysvětlení Voronoi diagramu a podobně.

Také shrnutí je příliš krátké a neobsahuje obecná doporučení jak při tvorbě materiálů postupovat.

## **Zvolený postup řešení**

*Posuďte, zda student zvolil správný postup nebo metody řešení.* Ke zvolenému postupu nemám kromě výše uvedeného další připomínky.

#### **Odborná úroveň**

Posuďte úroveň odbornosti závěrečné práce, využití znalostí získaných studiem a z odborné literatury, využití podkladů a dat *získaných z praxe.*

Odborná úroveň odevzdané práce je odpovídající bakalářskému studiu počítačové grafiky.

#### **Formální a jazyková úroveň, rozsah práce**

Posuďte správnost používání formálních zápisů obsažených v práci. Posuďte typografickou a jazykovou stránku. Rozsah práce je přiměřený, jazyková i typografická stránka práce je v pořádku.

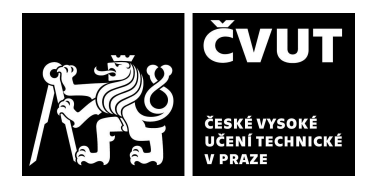

# **POSUDEK OPONENTA** ZÁVĚREČNÉ PRÁCE

### **Výběr zdrojů, korektnost citací**

Vyjádřete se k aktivitě studenta při získávání a využívání studijních materiálů k řešení závěrečné práce. Charakterizujte výběr pramenů. Posuďte, zda student využil všechny relevantní zdroje. Ověřte, zda jsou všechny převzaté prvky řádně odlišeny od vlastních výsledků a úvah, zda nedošlo k porušení citační etiky a zda jsou bibliografické citace úplné a v souladu s citačními *zvyklostmi a normami.*

Nemám výhrady.

# **III. CELKOVÉ HODNOCENÍ, OTÁZKY K OBHAJOBĚ, NÁVRH KLASIFIKACE**

Shrňte aspekty závěrečné práce, které nejvíce ovlivnily Vaše celkové hodnocení. Uveďte případné otázky, které by měl student zodpovědět při obhajobě závěrečné práce před komisí.

Rozsah a úroveň provedení praktické části práce je v pořádku, ale vzhledem k velmi krátké teoretické části a chybějícímu rozumnému shrnutí hodnotím předloženou závěrečnou práci klasifikačním stupněm **C - dobře**

Otázky:

- Lze pomocí shader graphu vytvořit oboustranný materiál? Pokud ano, dá se v shader graphu odlišit vnitřní a vnější strana?
- Zkuste porovnat procedurální a neprocedurální přístup pro tvorbu realistických materiálů.
- Porovnejte práci se shader grafem s klasickým psaním kódu.

Datum: 7. června 2023 Podpis: